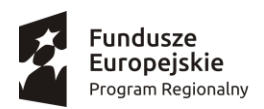

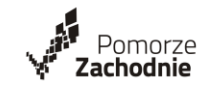

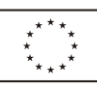

# **WUP.XVA.322.240.ABar.2018**

# SZACOWANIE WARTOŚCI ZAMÓWIENIA

W imieniu Wojewódzkiego Urzędu Pracy w Szczecinie, w celu rozeznania cen rynkowych, zwracam się z prośbą o przesłanie kalkulacji cenowej na przedmiot zamówienia – **Zakup i dostawa 10 komputerów wraz z oprogramowaniem.**

# Szczegółowy opis przedmiotu zamówienia

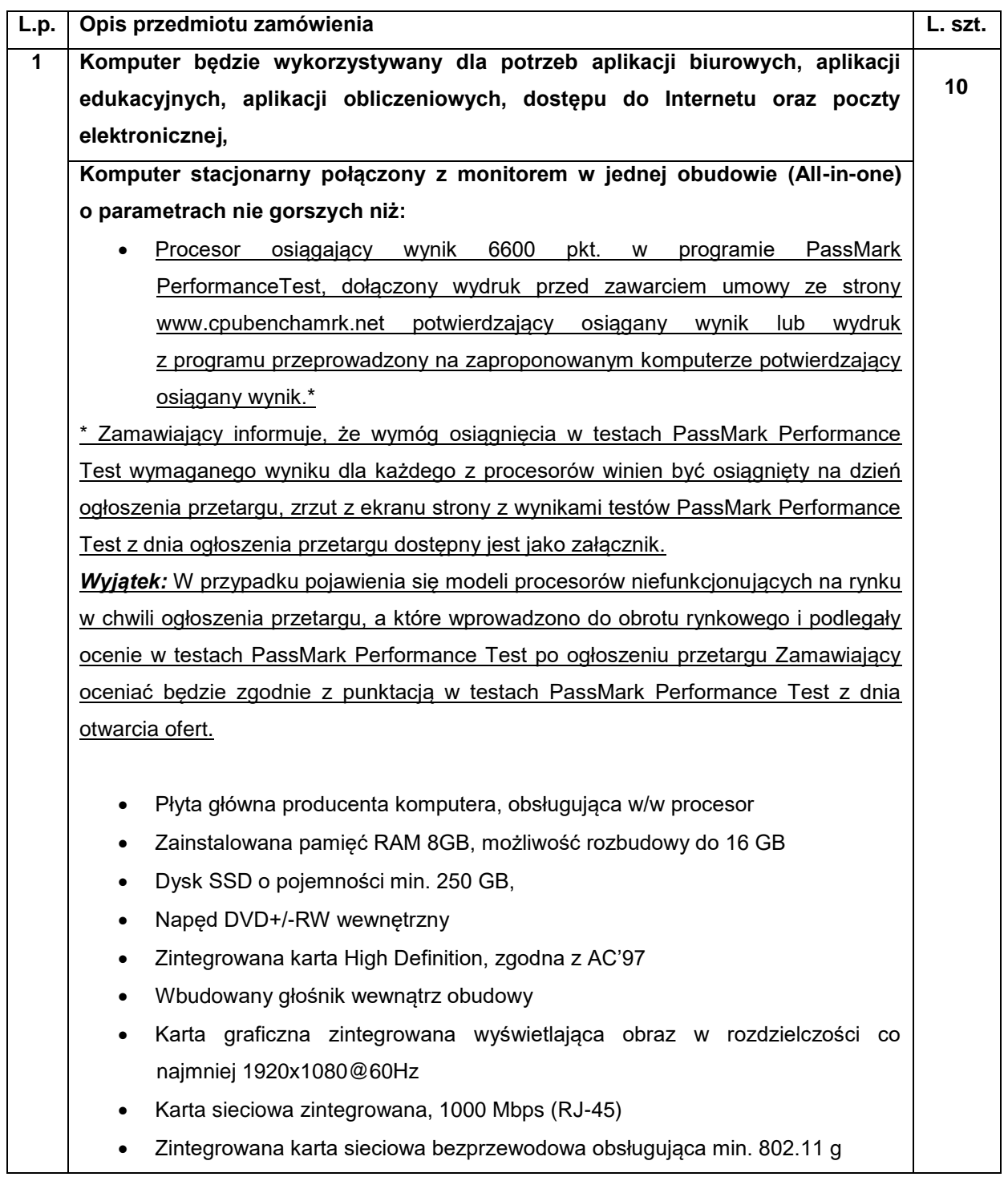

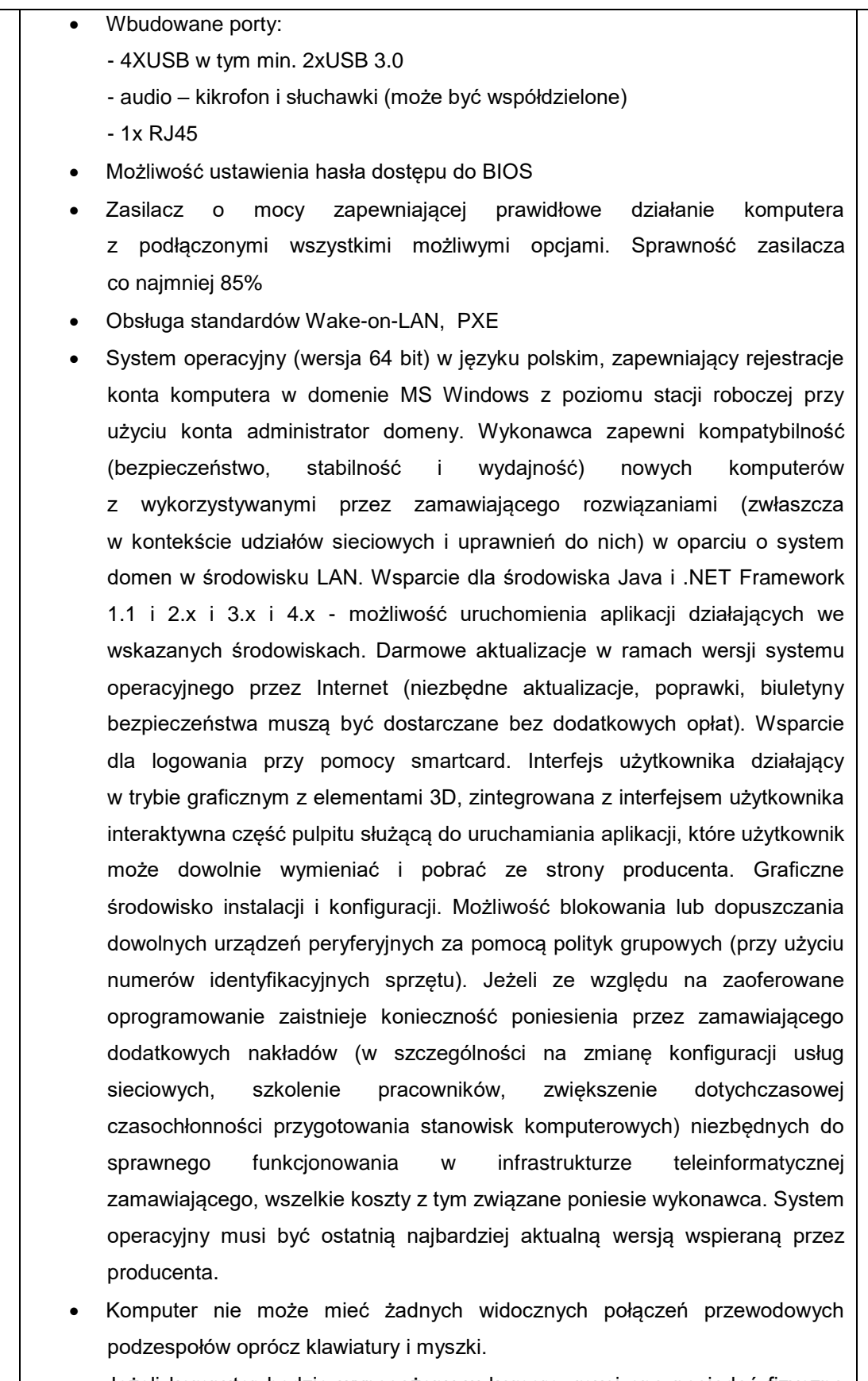

- Jeżeli komputer będzie wyposażony w kamerę, musi ona posiadać fizyczną wbudowaną wewnętrzna zasłonę obiektywu. Nie dopuszcza się rozwiązań jedynie doklejenia zewnętrznej zasłony.
- Klawiatura w kolorze czarnym w układzie QWERTY

 Mysz optyczna min. 800dpi, 2 przyciski w kolorze czarnym, min. jedna rolka **Monitor**:

- Typ: LCD kolorowy, przekątna ekranu(obrazu) minimum 23" (16:9)
- Rozdzielczość: 1920x1080 przy 60Hz
- Jasność min.: 250 cd/m<sup>2</sup>
- Kontrast min.: 1000:1
- Czas reakcji matrycy max.: 20ms

#### **Stojak:**

- Możliwość regulacji położenia wysokości, pochylenia komputera
- Kolor zgodny z kolorem komputera

# **Wbudowany czytnik kart mikroprocesorowych (SmartCard):**

- Obsługa kart zgodnych ze standardem ISO-7816 klasy A, B i C (5V, 3V, 1.8V)
- Zapis i odczyt na wszystkich kartach mikroprocesorowych obsługujących protokoły T=0, T=1
- Dopuszcza się czytnik wbudowany w klawiaturę

# **Wymiary (liczone bez akcesoriów i stojaka)**

- Obudowa małowymiarowa o sumie wymiarów nie przekraczającej 110cm, gdzie najdłuższy z wymiarów nie może przekroczyć 60cm
- Waga komputera nie może przekroczyć 8kg

#### **Deklaracje i certyfikaty:**

- Deklaracja producenta o spełnienie wymogów dyrektywy 2011/65/EU (RoHS 2) lub 2012/19/EU (WEEE 2)
- Deklaracja CE producenta
- Oświadczenie potwierdzające poprawną współpracę z oferowanym systemem operacyjnym

#### **Gwarancja:**

- Długość gwarancji zgodnie z ofertą lecz nie krócej niż 36 miesięcy
- Reklamowany przedmiot zamówienia podlega wymianie na wolny od wad. Wykonawca zobowiązuje się do bezpłatnego usunięcia wad fizycznych, jeżeli wady ujawnią się w terminie objętym gwarancją lub do dostarczenia wolnego od wad przedmiotu zamówienia.
- W przypadku konieczności naprawy przedmiotu gwarancji poza miejscem użytkowania, Wykonawca organizuje transport do miejsca naprawy oraz po naprawie do miejsca użytkowania oraz pokrywa koszty i ponosi ryzyko uszkodzenia lub przypadkowej utraty przedmiotu gwarancji od dnia jego wydania Wykonawcy do dnia jego odebrania przez Zamawiającego.
- Wykonawca zobowiązuje się wykonać obowiązki wynikające z niniejszej gwarancji w terminie 7 dni od dnia pisemnego (pocztą elektroniczną, faksem lub listem poleconym) poinformowania o wadzie.
- Trzecie uszkodzenie tego samego urządzenia w okresie gwarancji obliguje

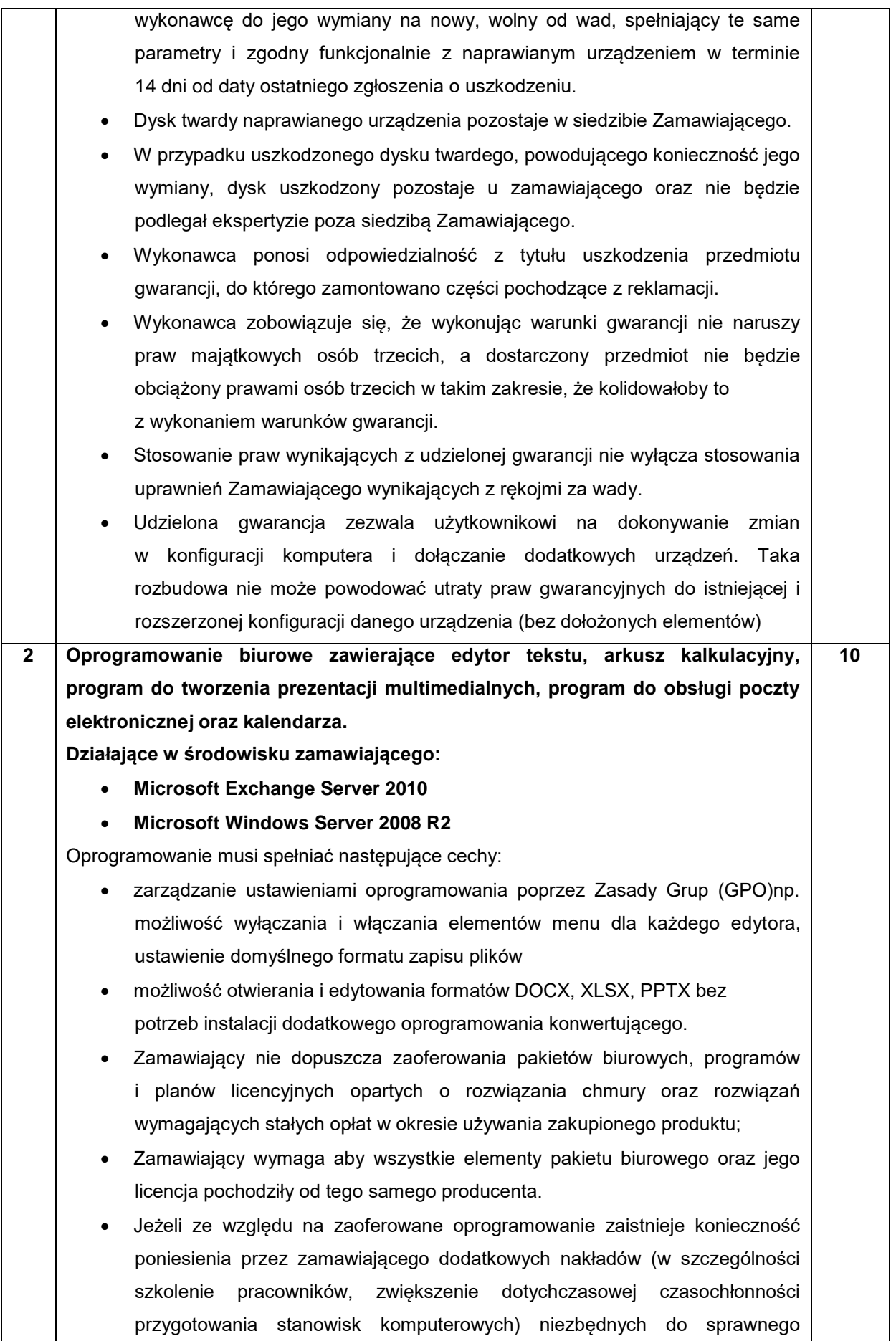

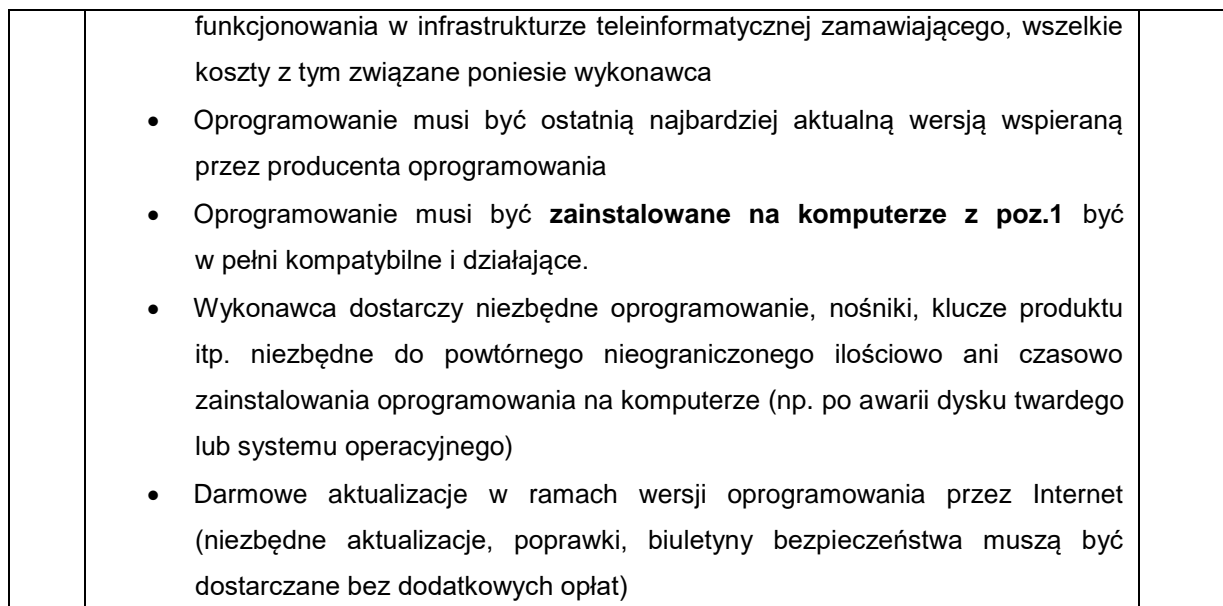

#### **Informacje dodatkowe/Uwagi:**

1. Kalkulacja musi zawierać całkowity koszt **netto i brutto, stawkę podatku VAT** oraz wszystkie koszty związane z przedmiotem zamówienia.

2. Miejsce dostawy: siedziba Wojewódzkiego Urzędu Pracy w Szczecinie, ul. Mickiewicza 41, 70-383 Szczecin. Pomieszczenia wskazane przez Pracowników Biura Informatyki (budynek 3 piętrowy z piwnicą, bez windy)

Kalkulację cenową należy kierować na adres mailowy: **przetargi@wup.pl,** do dnia **25 października 2018 r.**  Zaznaczam, iż niniejsza wiadomość stanowi element analizy rynku i nie jest zamówieniem, a otrzymane oferty nie powodują żadnych zobowiązań.